# <span id="page-0-0"></span>**How to run a material scan of the detector**

### Step-by-step guide

```
1. 
source /cvmfs/ilc.desy.de/sw/x86_64_gcc49_sl6/v01-19-02/init_ilcsoft.sh
```
2. ddsim --compactFile SiD\_o2\_v02.xml --macroFile scan.mac --runType run > materialScan.txt

#### **scan.mac**

```
/control/matScan/theta 91 0 90
/control/matScan/phi 361 0 360
/control/matScan/scan
```
### Old sidloi3 model

#### (for example, from lcsim.org/detectors/sidloi3.zip)

/cvmfs/ilc.desy.de/clic/slicv3r0p3/scripts/slic.sh -m x.mac -g sidloi3.lcdd > sidloi3Mat.txt

#### **x.mac**

```
/control/matScan/region TrackingRegion
/control/matScan/scan
```
### Example plotting script (Julia)

#### **matScanPlot.jl**

```
using Plots
theta = Vector{Fload64}()x0 = Vector{Float64}()lambda = Vector{Float64}()open(ARGS[1]) do f
         for line in readlines(f)
                 fields = split(line)
                 if length(fields) == 0
                          continue
                 end
                 if fields[1] != "ave."
                         continue
                 end
                 t = parse(Float64, fields[5])
                if t \t * 1 != 0 continue
                 end
                 push!(theta, t)
                 push!(x0, parse(Float64, fields[8]))
                 push!(lambda, parse(Float64, fields[9]))
         end
end
plot(theta, x0, legend=false)
xlabel!("theta (degrees)")
ylabel!("X0")
savefig("t.pdf")
```
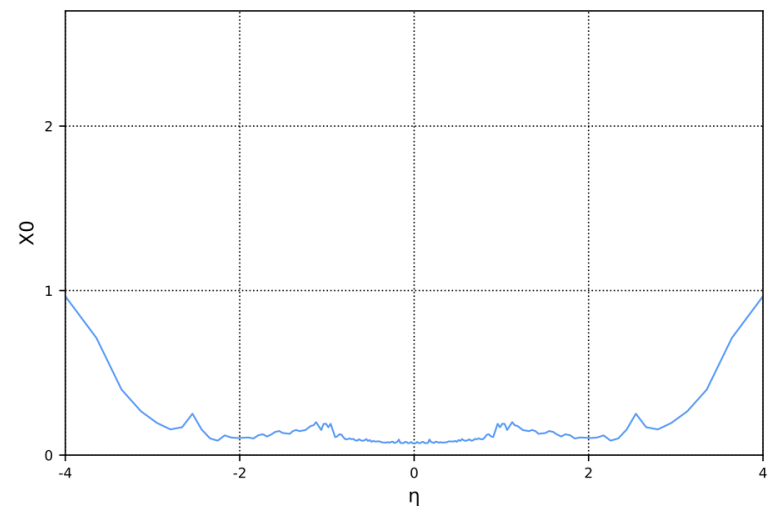

## Related articles

[How to run a material scan of the detector](#page-0-0)